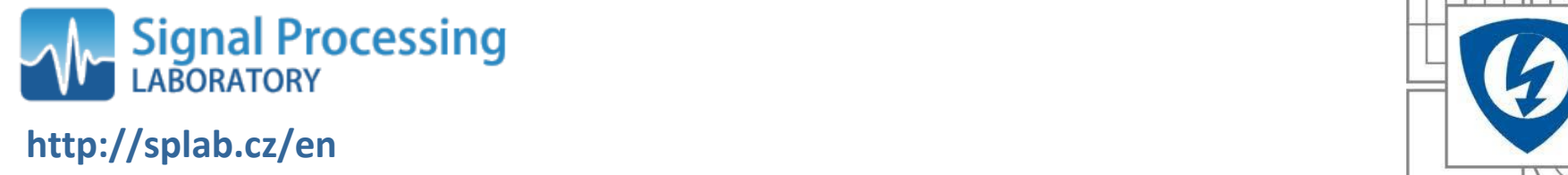

**http://splab.cz/en**

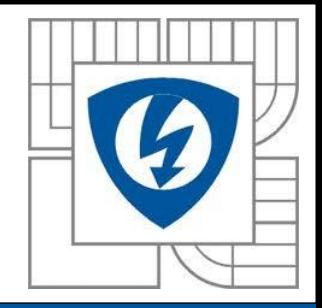

### **Optimization of Warehouse Processes**

nadpisovatel<br>1980 – Paul Barbara, politik a politik<br>1980 – Paul Barbara, politik a politik a politik a politik a politik

nadpis<br>1980 – Jan Barbara II., politik a politik († 1930)<br>1980 – Jan Barbara II., politik a politik († 1930)

#### Jan Karásek

Brno University of Technology Faculty of Electrical Engineering and Communication Department of Telecommunications, Signal Processing Laboratory

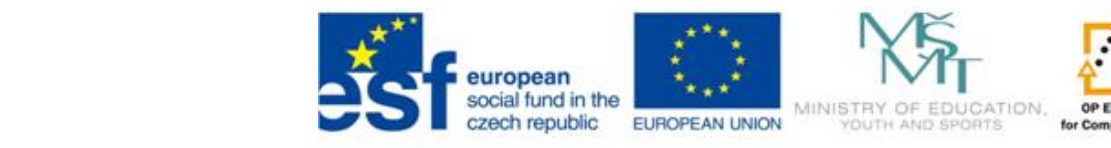

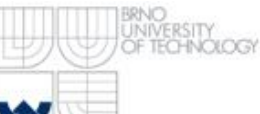

# Klepnutím lze upravit styl předlohy a v předlohy styl předlohy styl předlohy styl předlohy styl předlohy styl<br>Outline předlohy styl předlohy styl předlohy styl předlohy styl předlohy styl předlohy styl předlohy styl před

nadpis<br>1980 – Paris Barbara, politik a politik<br>1980 – Paris Barbara, politik a politik

- Introduction
	- Problem Definition, Main Goals, Warehouse Description
- Problem Solutions
	- Generation I, II, III
- Related Problems, New Ideas
- Java Evolutionary Framework
- Grammar Driven Genetic Programming
- GDGP Algorithm Design
- Benchmark Definition
- Experimental Results
- Conclusion + Further Research

# Klepnutím latinský vedecký a vysokový a vysokový a vysokový a vysokový a vysokový a vysokový a vysokový a vysok<br>Introduction

Problem Definition

### nadpis<br>Drohlom **Definition of Research Problem**

How to spread the tasks among employees and assign the equipment, so that the system can work as a cooperating whole with minimal time demands and with collision avoidance...

**Main goals are** 

to minimize a time of job processing, and to avoid the collisions of fork-lift trucks.

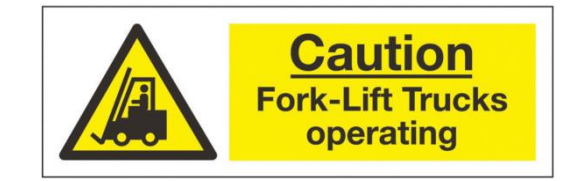

x, width

# Klepnutím latinský vedecký a vyznačený a vyznačený a vyznačený a vyznačený a vyznačený a vyznačený a vyznačený<br>Introduction

#### Warehouse Description

nadpis<br>1980 – Paris Barbara, politik a politik<br>1980 – Paris Barbara, politik a politik y, height a<br>O 10<br>10<br>11 W

Typical rectangular shape of warehouse. Coordinates: x, y, z (level of shelf).

#### **Goals, more concretely:**

- a) to minimize time of: **searching** (location of goods) **travelling** (how to get there) **picking** (both together)
- b) to avoid collision by minimization of: **idle times** (truck waiting for another) **crash of trucks** (were not waiting) **not available path** (congestion)

# **Klepnus – Problem Solutions**

#### mada<br>Siderakouse **The processes in the warehouse are driven by:**

- Human Operators/Shift leaders,
- Warehouse Management Systems
- **Methods based on Artificial Intelligence**

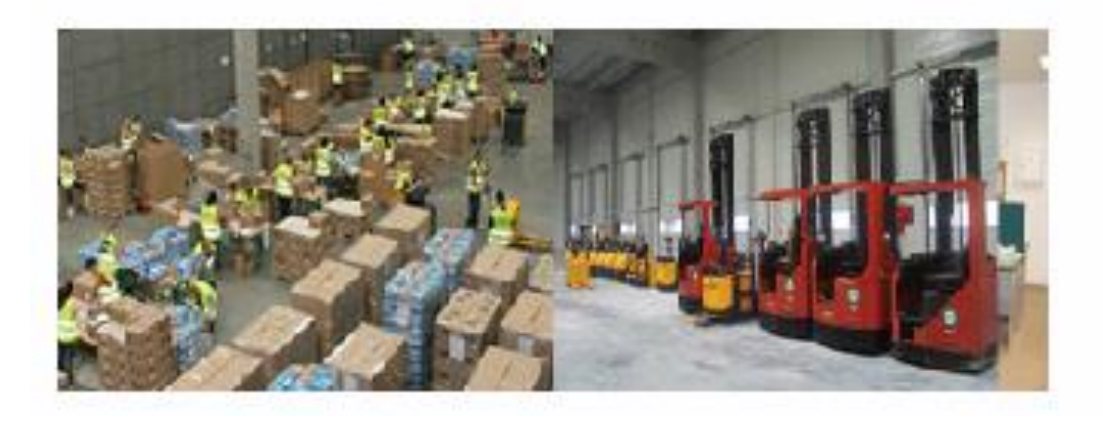

### Problem Solutions – Generation I How the problem is being solved usually

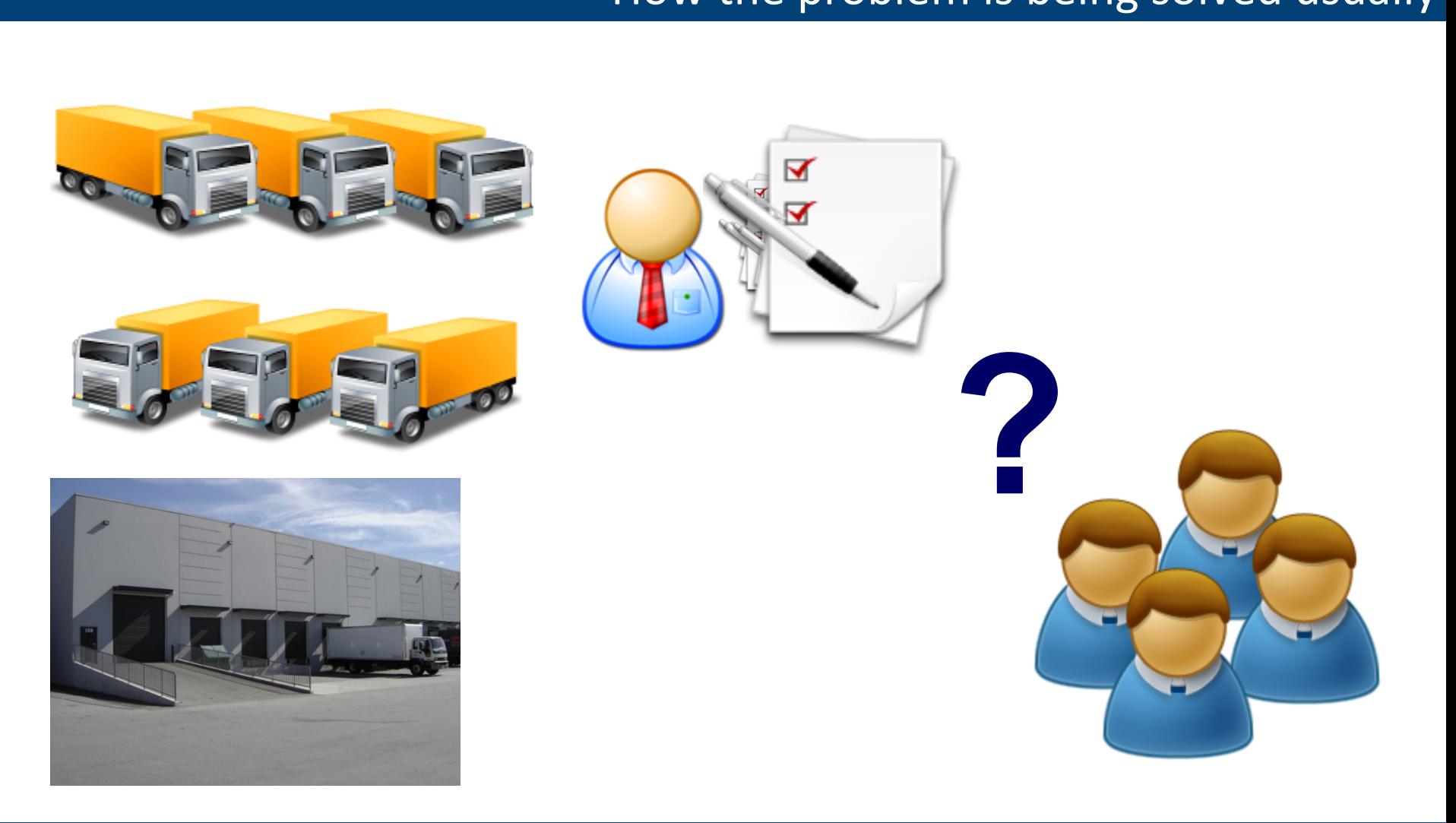

### Problem Solutions – Generation II The TOP solution (Mibcon, Certified by SAP)

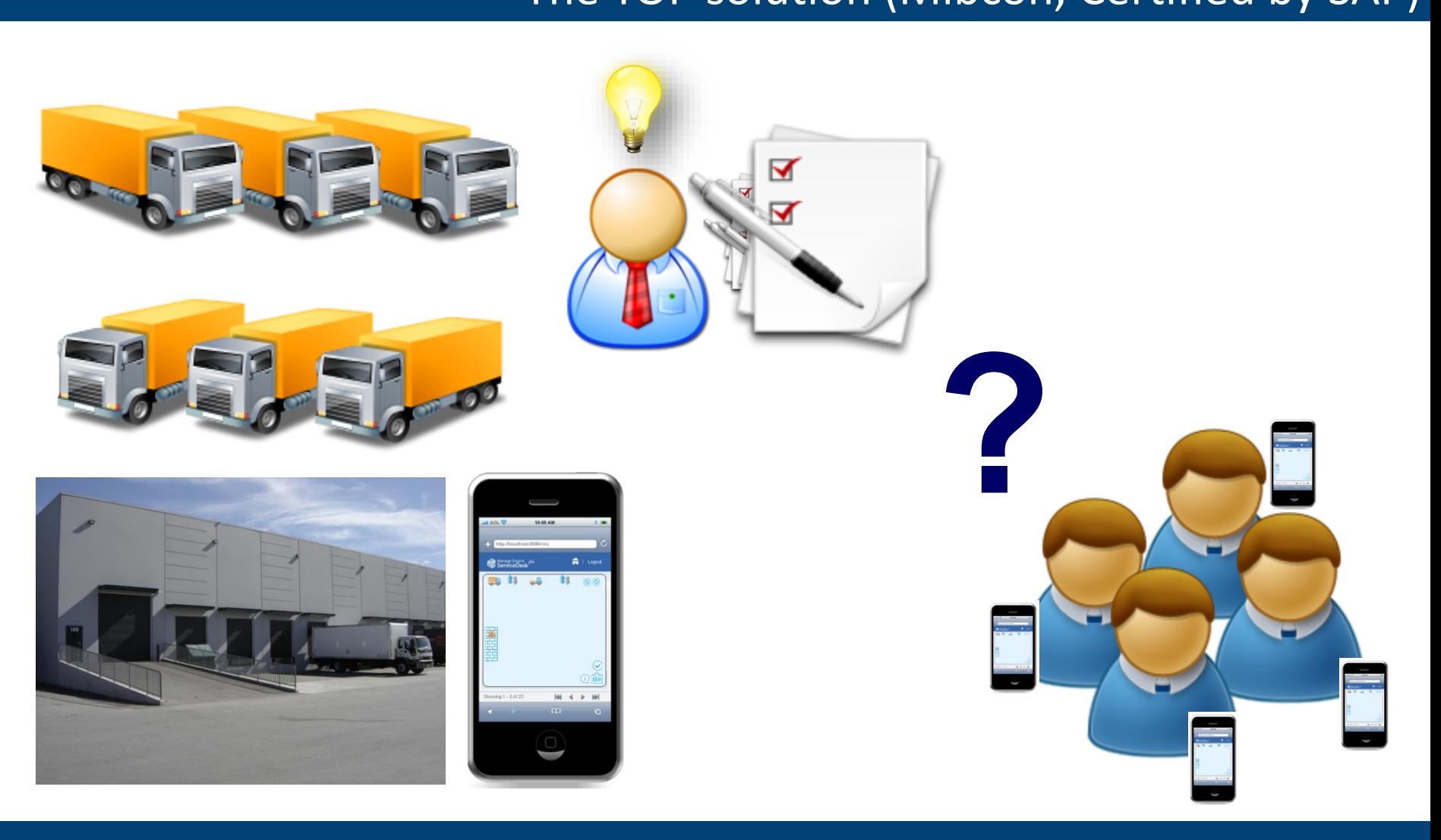

karasekj@feec.vutbr.cz

Brno University of Technology

### Problem Solutions – Generation III Solution based on GDGP we are working on

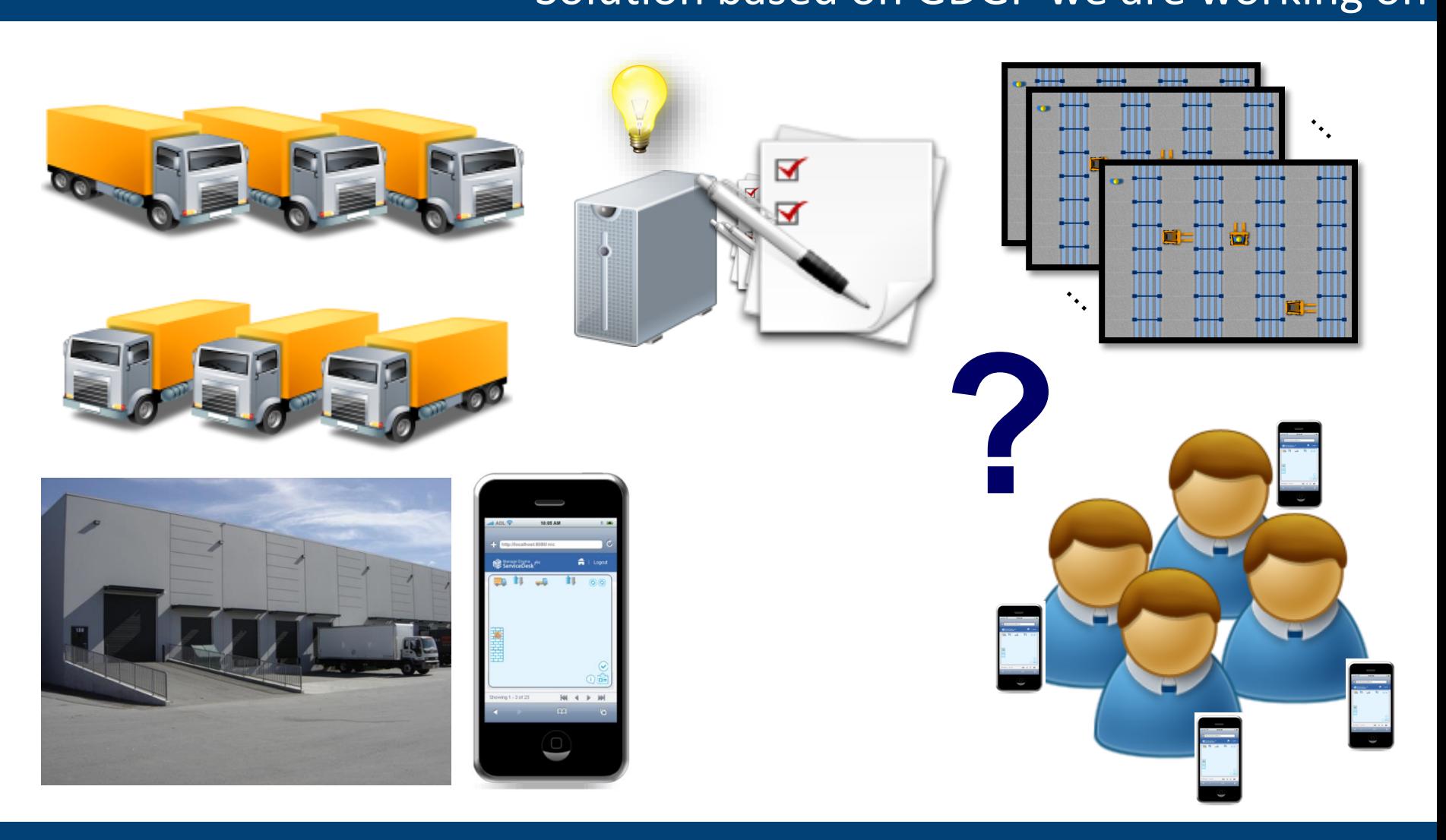

karasekj@feec.vutbr.cz

Brno University of Technology

#### nadpis<br>Linnador **Warehouse Optimization**

- Technical Structure (layout, dimensions, racks, aisles…)
- Operational Structure (random/dedicated storing, grouping, zoning…)
- Management Systems (interconnection between various systems)

### **Scheduling Problems (Shop Scheduling)** Hoists **<sup>+</sup>** }

### **Routing Problems (Vehicle Routing)**

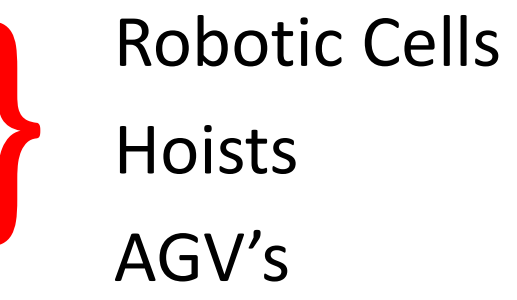

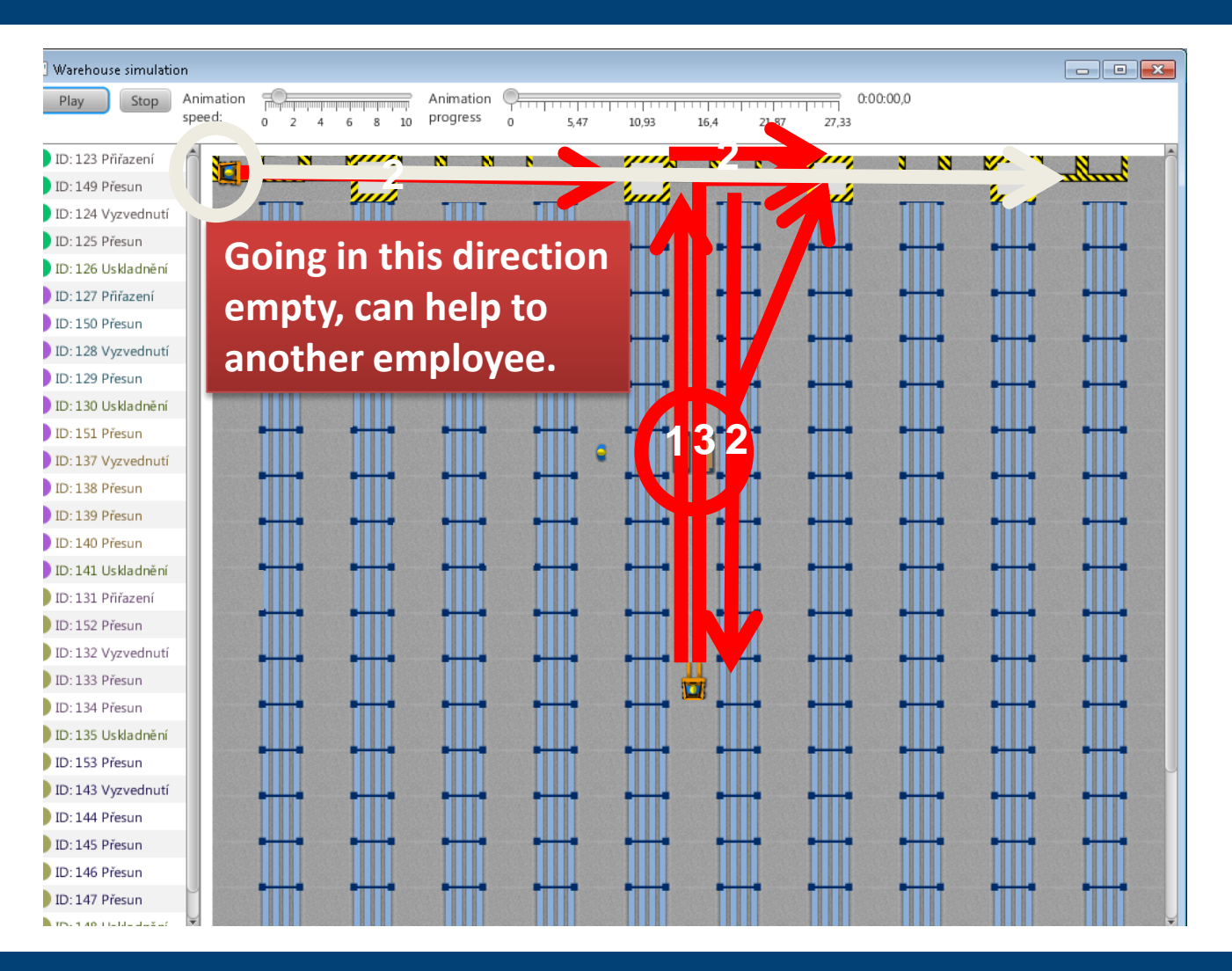

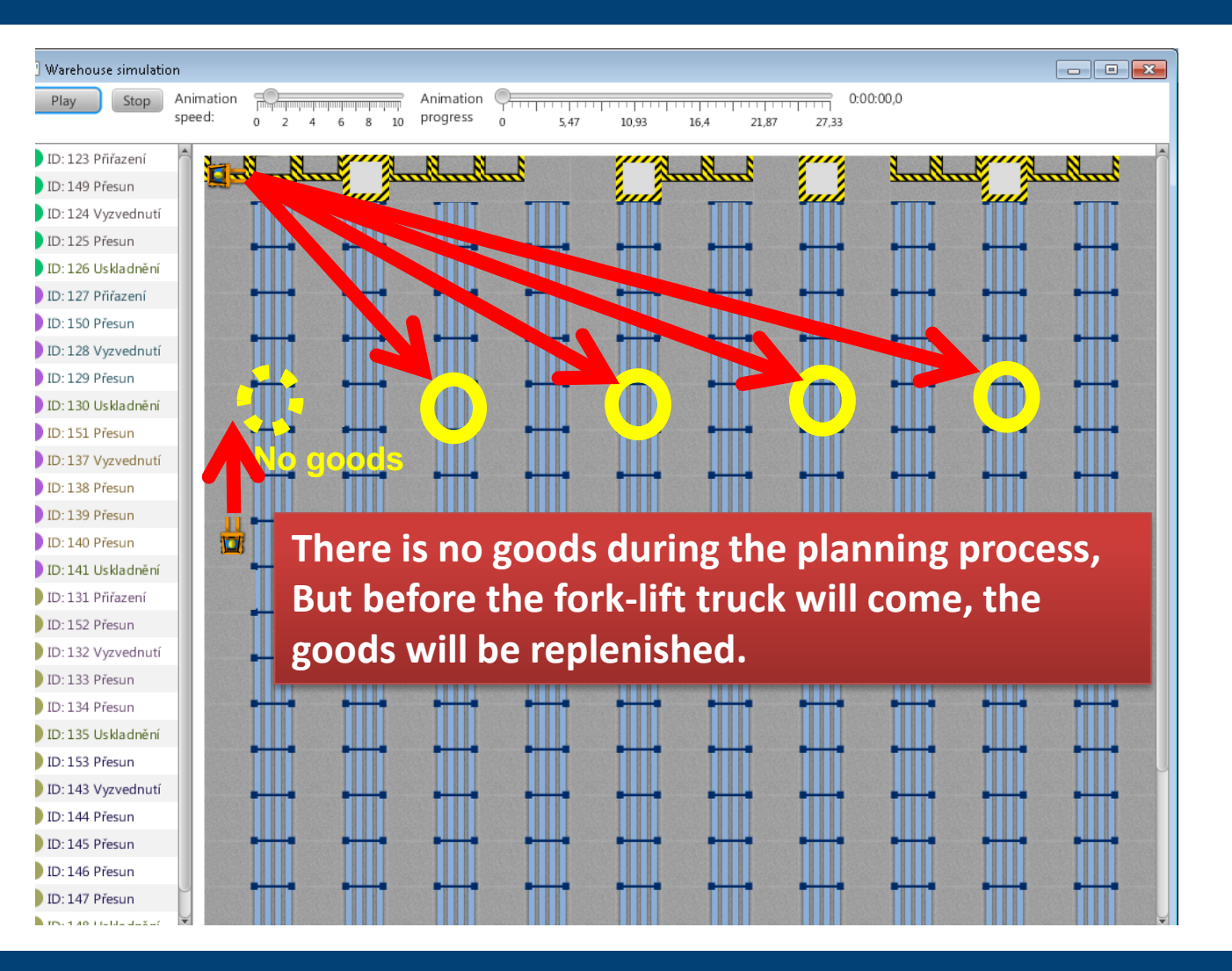

karasekj@feec.vutbr.cz

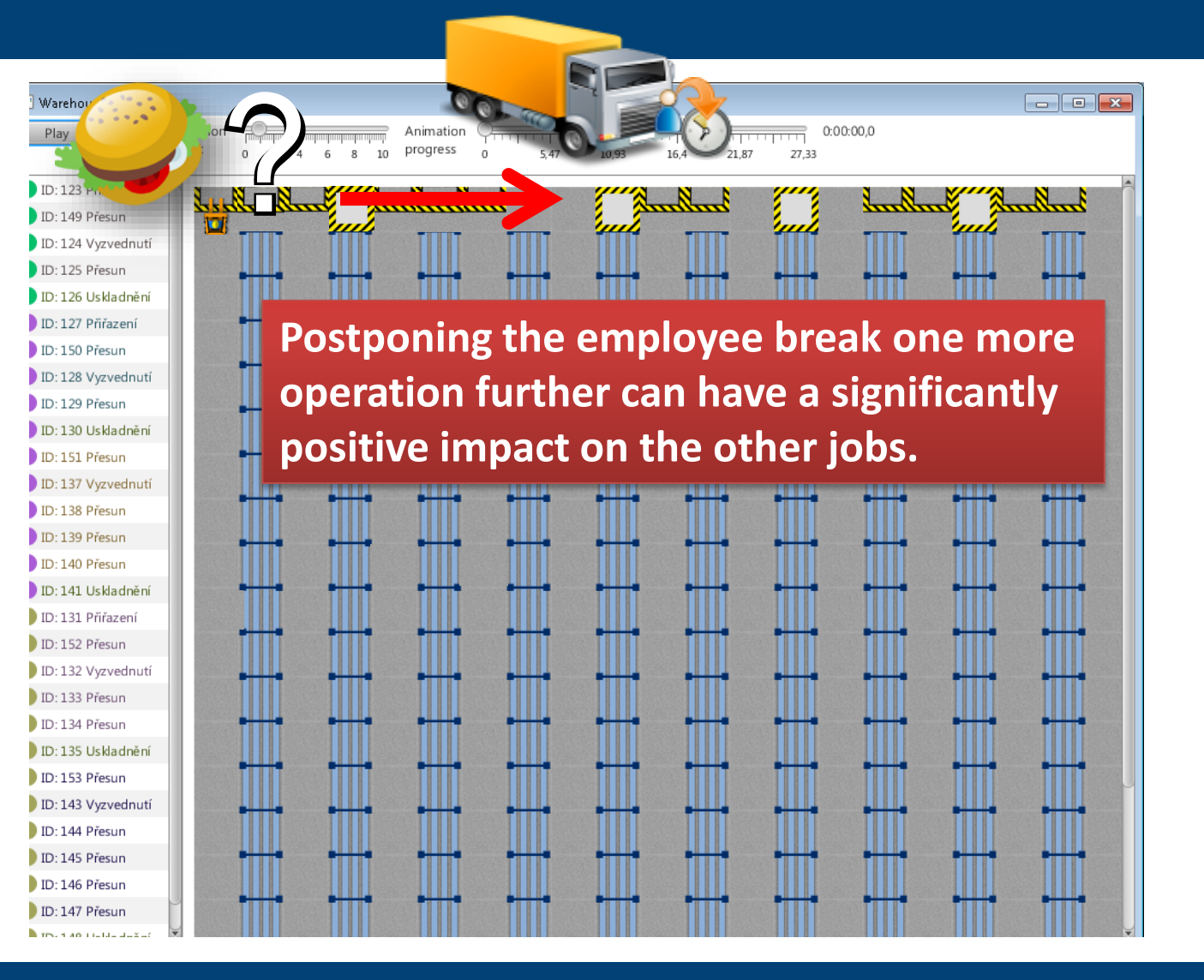

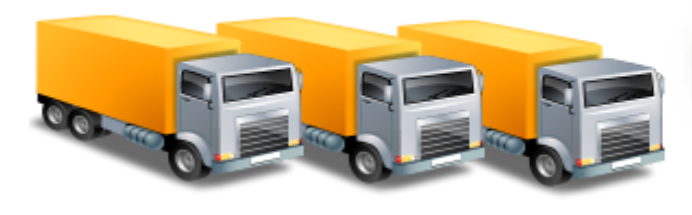

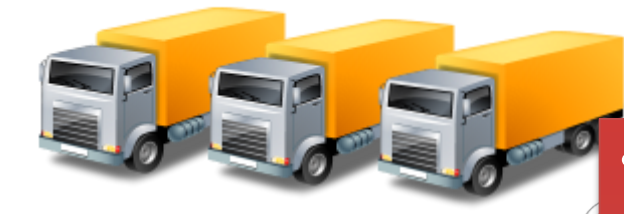

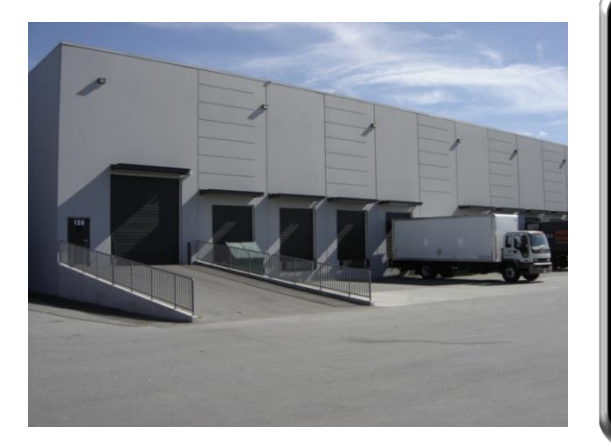

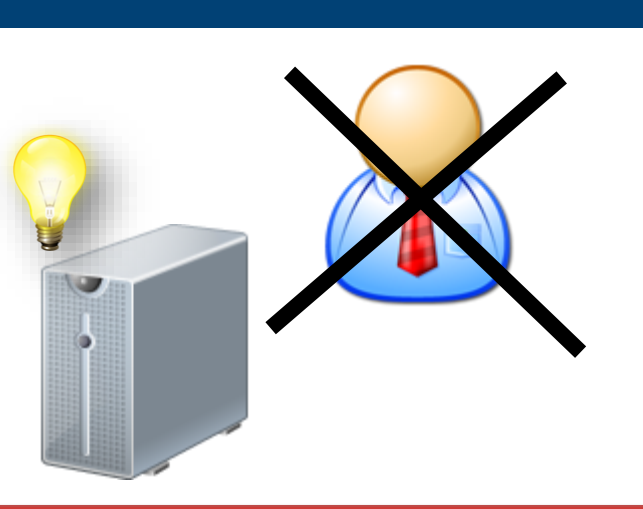

- **Solution is less demanding on human resources**
- **Higher utilization of employees and trucks**
- **Saves labor energy**
- **Solution does not require highly skilled operational managers.**

## Java Evolutionary Framework

nadpisů.

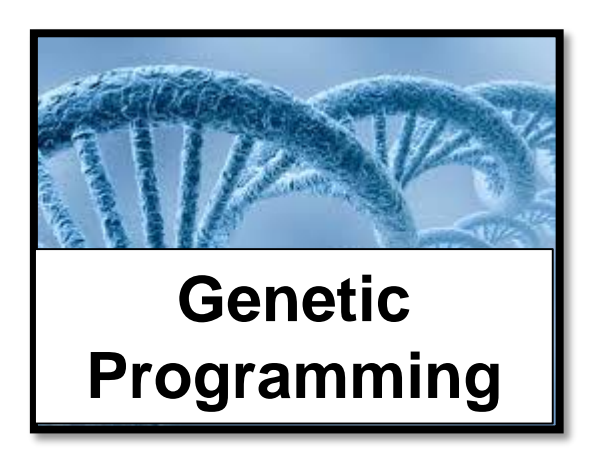

- New Java Evolutionary Framework based on Genetic Programming
- Driven by Context-free Grammar
- Thousands of possible variants of problem
- The more complicated problem, the better and successful solution in comparison with human

GDGP can "see" to the future, and can predict the most probable situations and properly react to them.

**Simulation** 

**TOP** 

**Simulace**

**14 / 32**

## Java Evolutionary Framework

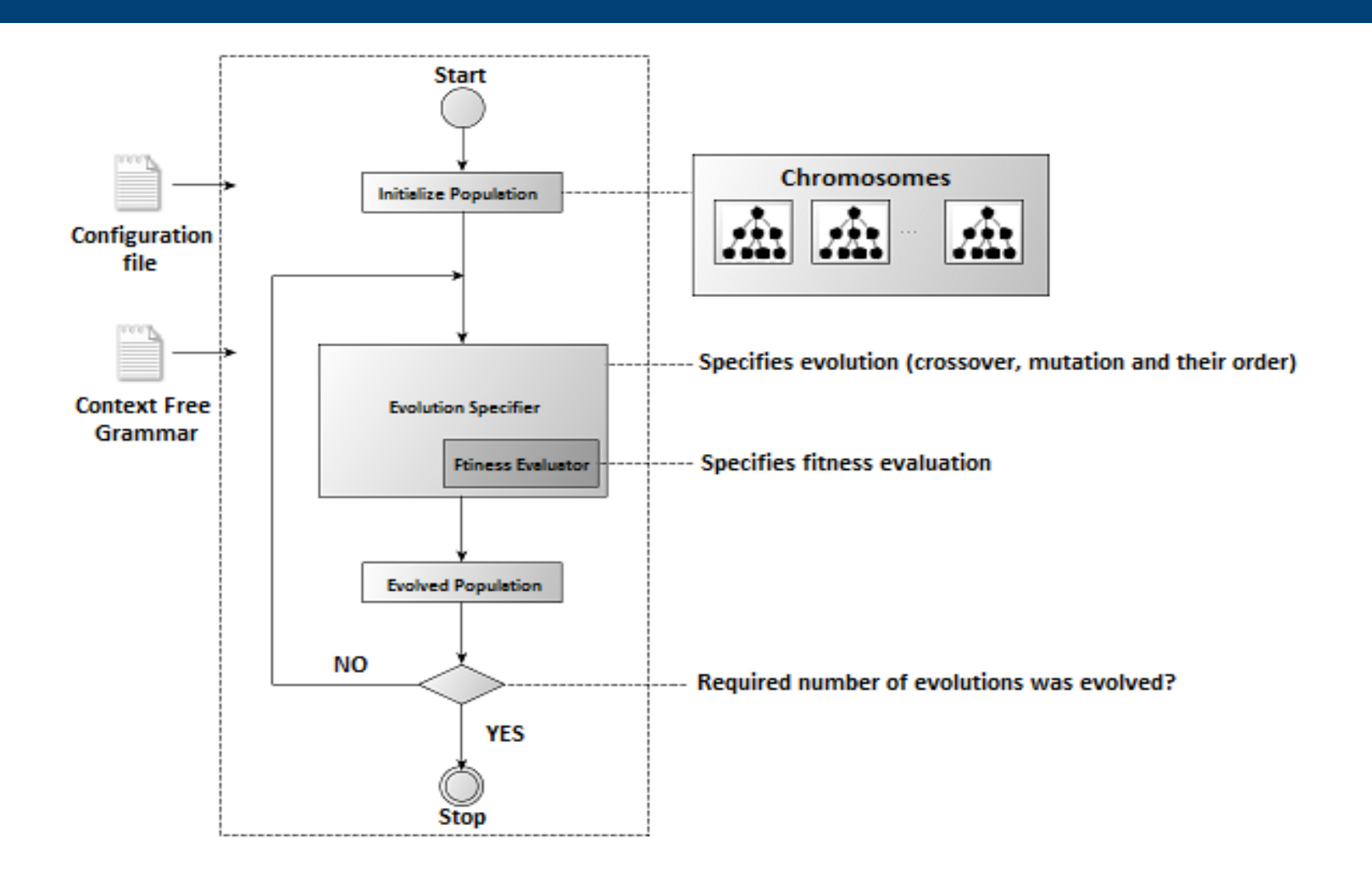

- nade<br>Linnute) • **Set of Terminal Symbols** (inputs)
	- Coordinates[x,y] (start, end), Employee, Equipment, Commodity, Deadline…
- **Set of Non-Terminal Symbols** (functions = tasks)
	- Operation, Job, various Task (TaskInStore, TaskOutStore…)
	- Load, Unload, Move, Relax, Wait…

### • **Fitness Function**

– Minimization of Completion time, Number of Collisions…

### • **Run Control**

– Size of Population, Grammar, Operator Rates…

### • **End Control**

– Number of generations

## Grammar Driven Genetic Programming

 $\frac{1}{2}$ nad $\frac{1}{2}$ nad $\frac{1}{2}$ **Definition of Grammar**  $(G = V, \Sigma, R, S)$ 

- **V (Set of Non-Terminal characters)**
- **∑ (Set of Terminal characters)**
- **R (Set of Rules)**
- **S (Start)**

S ::= Workplan  $R :: =$ Workplan ::= Operation Employee Equipment Operation ::= Operation Job | Operation null Job ::= TaskInStore | TaskOutStore | TaskRelax | TaskWait…. TaskInStore :: = Load Move Unload Commodity, Start, End... TaskOutStore ::= Load Move Unload Commodity, …. Deadline TaskRelax ::= Wait Position Duration | Relax …

**SPLab, BUT**

### **Advantages of Innovative Method**

- <u>nad</u><br>Filterand F<br>and Filterand Filter + **Simulation of Future and Expected Events/Operations**
- + **It Plans Jobs for Employees, Utilization and Energy**
- + **It looks at the Warehouse as one Cooperating Unit**
- + **Less Requirements on Skilled Human Resources**
- + **An Efficient Break Scheduling**
- + **Increases Resistance:**
	- + **Failure of Operational Manager**
	- + **Effect of Emotions and Stress**
	- + **Panic in Crisis Situations**

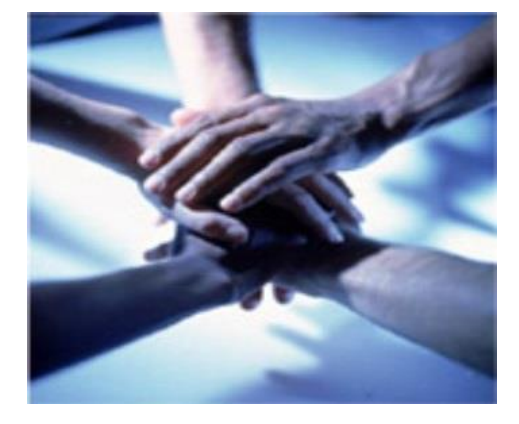

### Klepnutím lze upravit styl předlohy v předlohy v předlohy v předlohy v předlohy v předlohy v předlohy v předlo<br>Předlohy v předlohy v předlohy v předlohy v předlohy v předlohy v předlohy v předlohy v předlohy v předlohy v<br>P

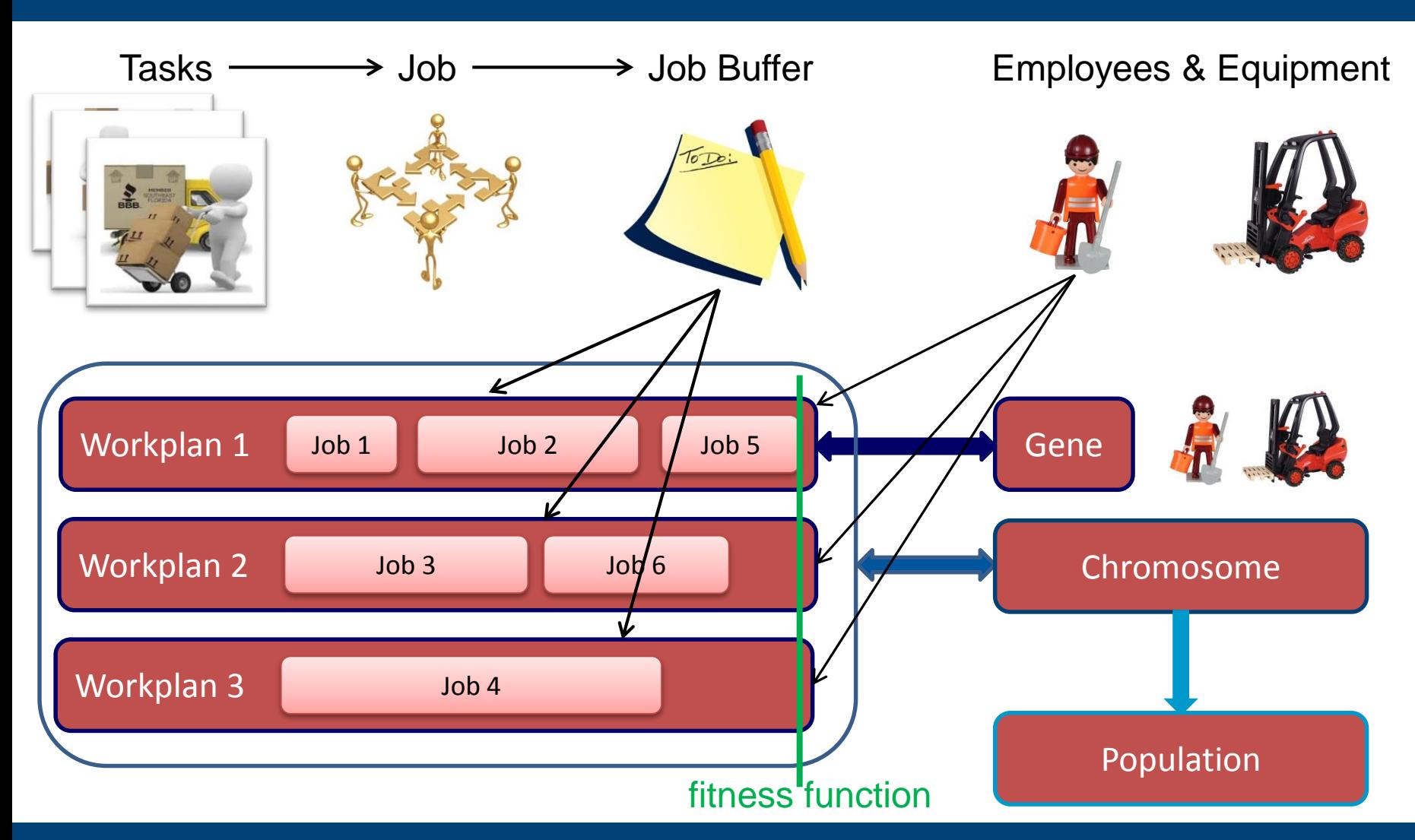

karasekj@feec.vutbr.cz

#### Brno University of Technology

### **Genetic Operators – Path Mutation**

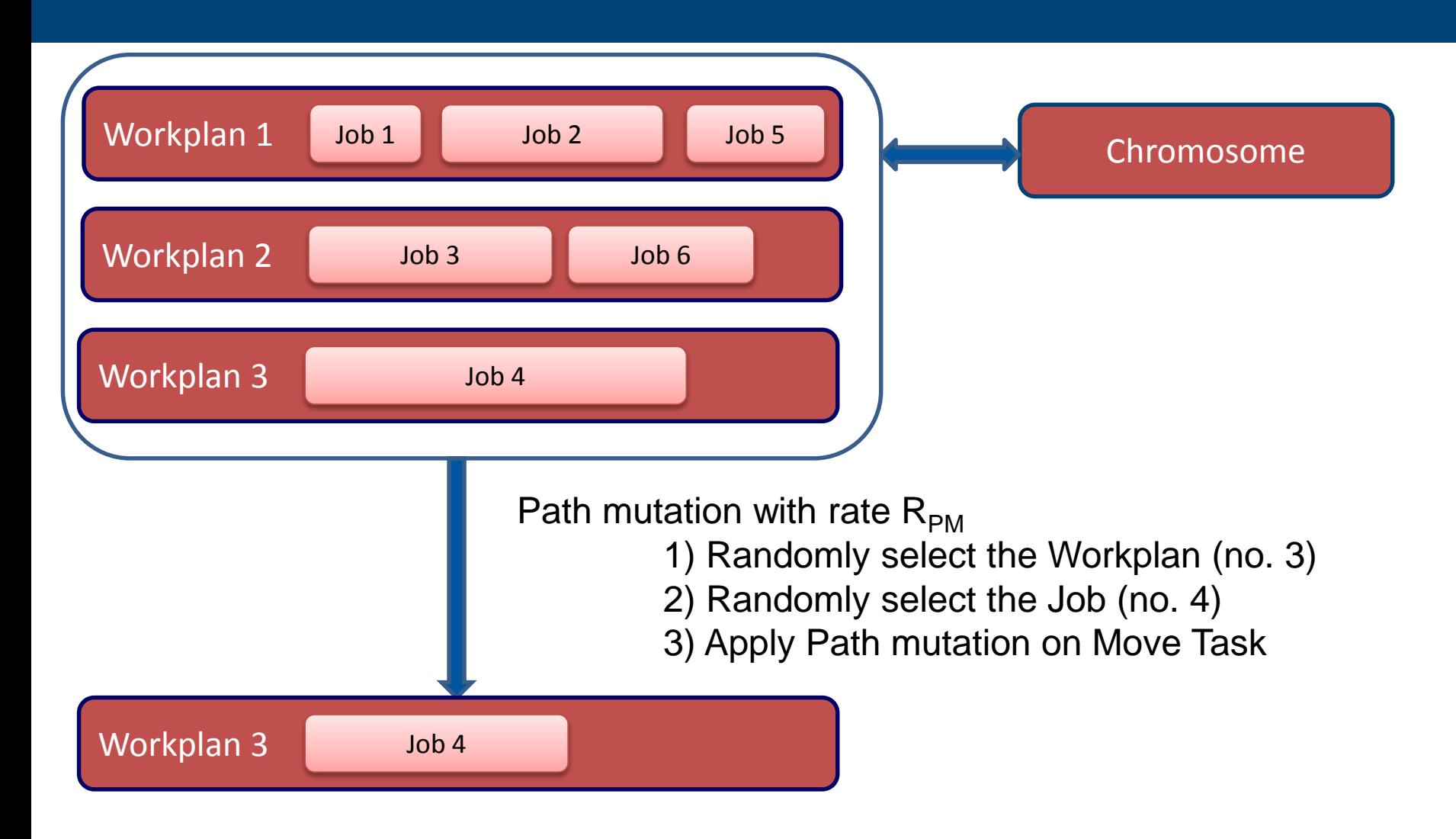

### **Genetic Operators – Job Order Mutation**

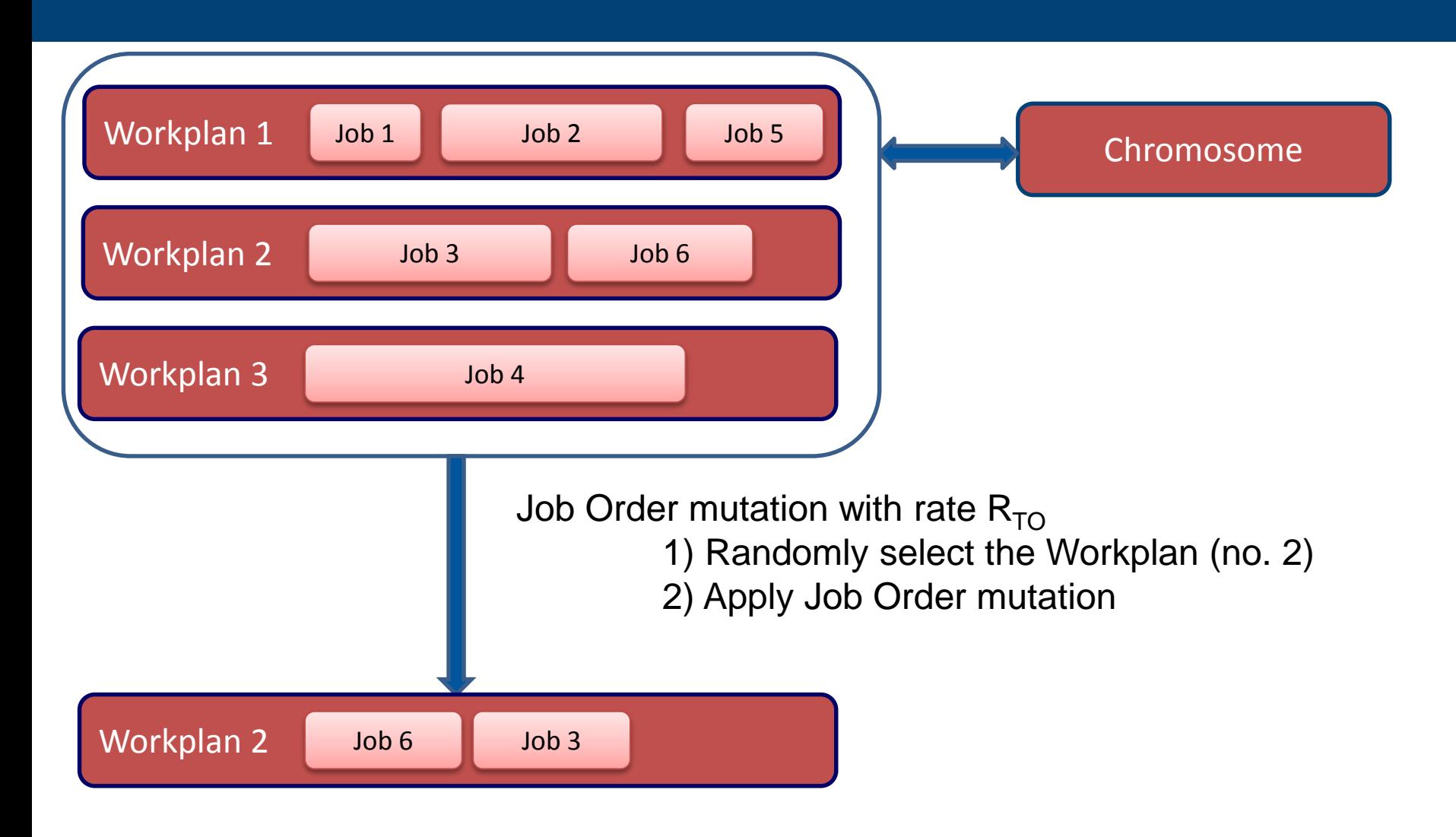

### **Genetic Operators – Swap Job Mutation**

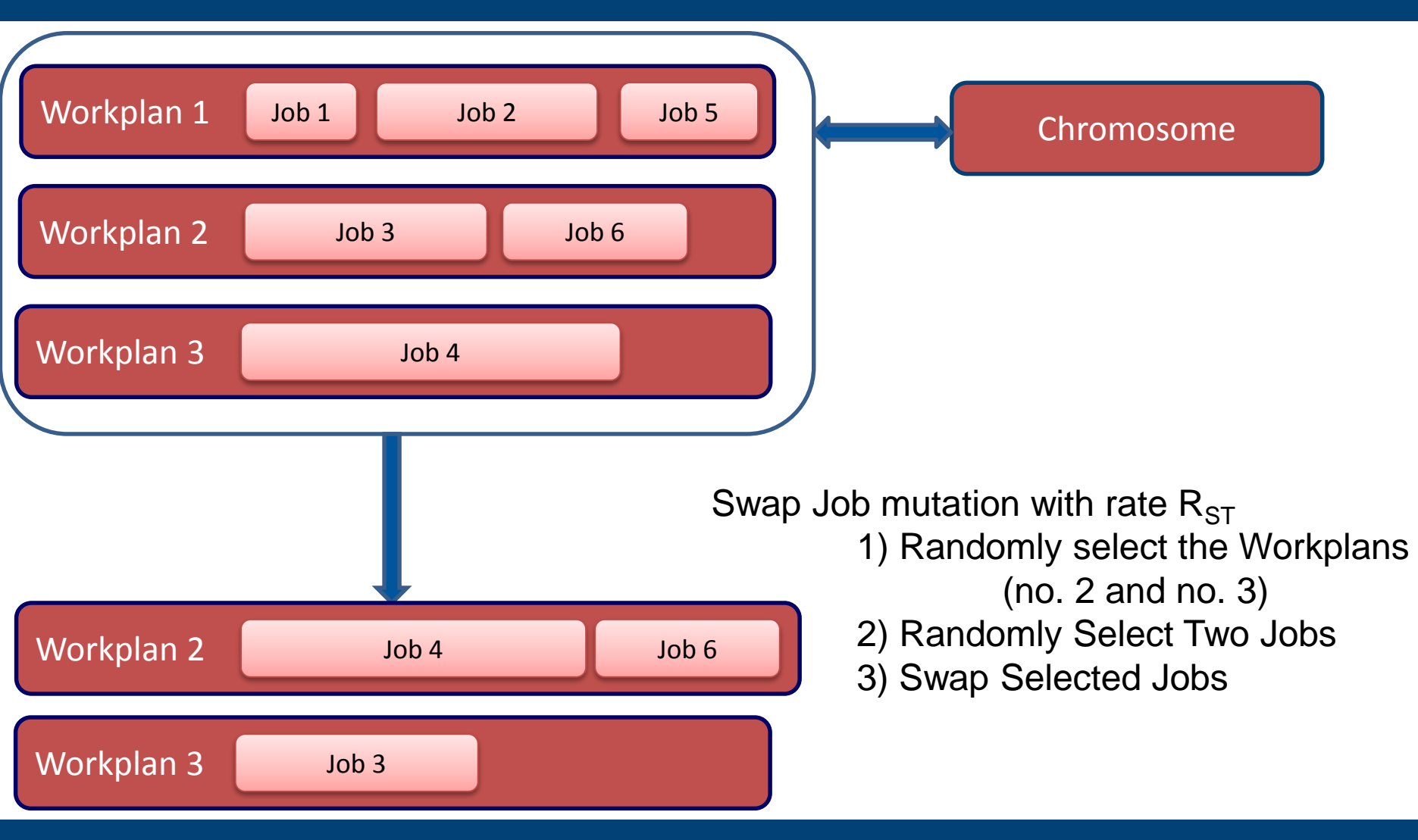

karasekj@feec.vutbr.cz

Brno University of Technology

### **Genetic Operators – Swap Workplan Mutation**

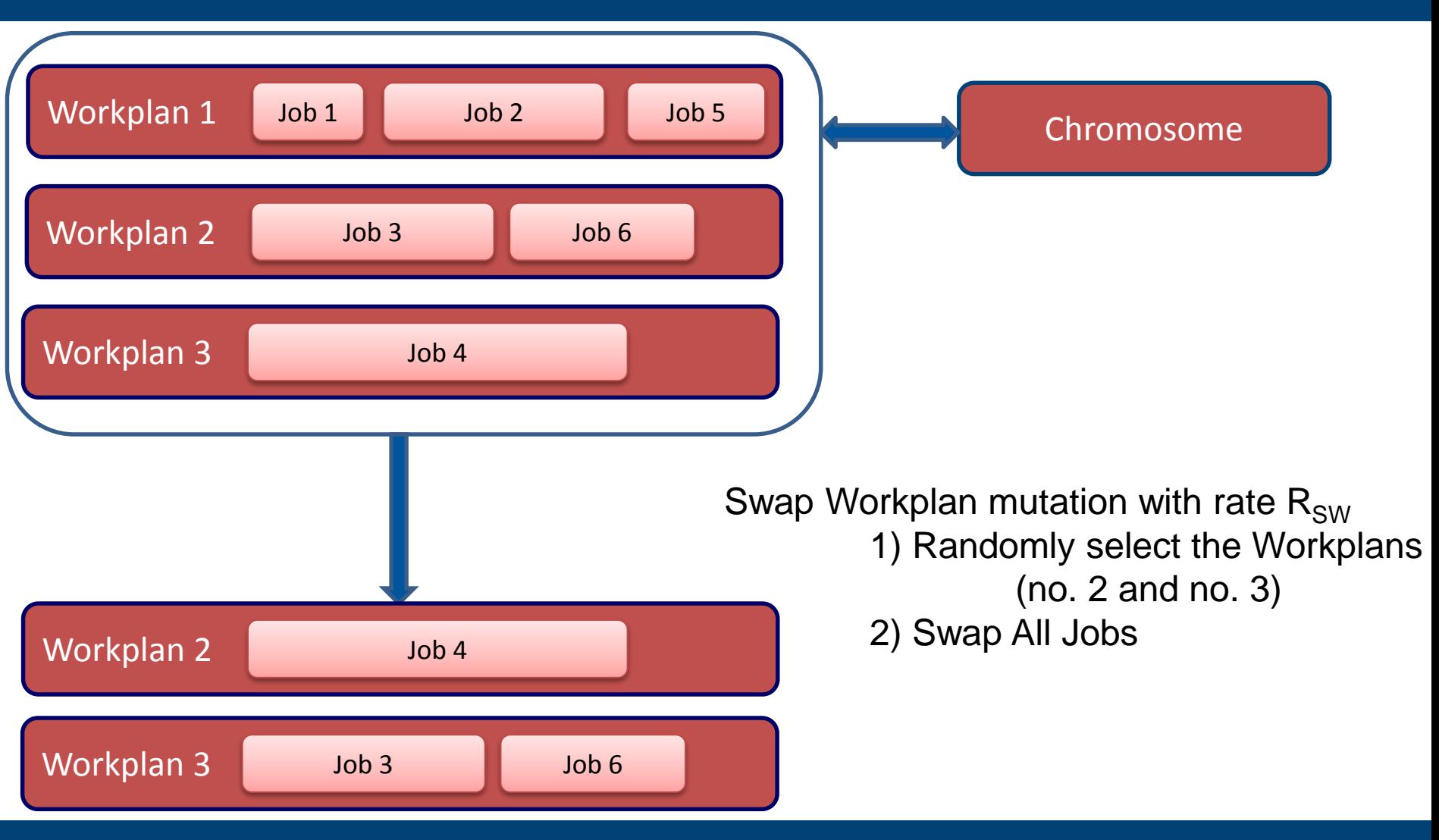

karasekj@feec.vutbr.cz

### **Genetic Operators – Split Job Mutation**

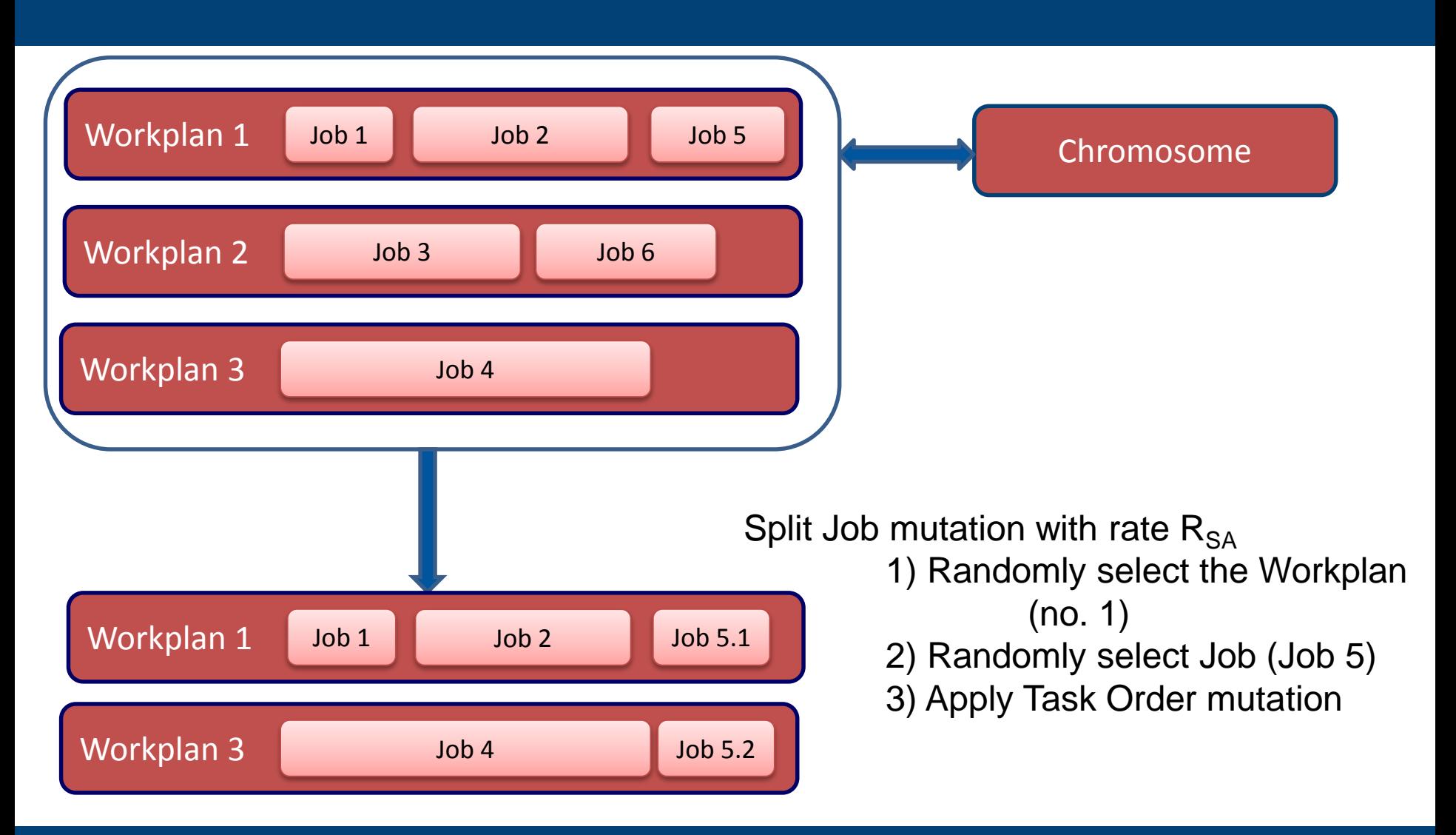

### **Klepnutím Latinus Benchmarks Definition**

- nadpis<br>nadpis<br>nadpis • **State the benchmark**
	- **Manually measure the time and performance**
	- Based on human decision
	- **Automatically measure the time and performance**
	- Use different genetic operators and combinations
	- Based on evolution

### **Klepnutím Latinus Benchmarks Definition**

- na<br>na comnany fr • **Data from warehousing company** from pre Christmas time, when human operator was stressed, tired . . . **extracted to simple scenarios => benchmark sets**
- **How the operator spread the work**, e.g.:
	- Emp1, Truck1, WP1
		- $T1, T2$
	- Emp2, Truck2, WP2
		- T3, T4, T5

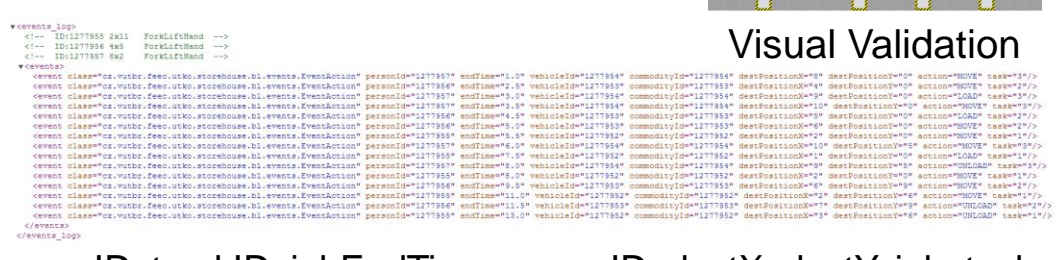

empID, truckID, jobEndTime, commID, destX, destY, job, task

• **2 Sets of Simple Benchmarks (2 x 10 Scenarios)**

Benchmark Set #1

Benchmark Set #2

### Experimental Results

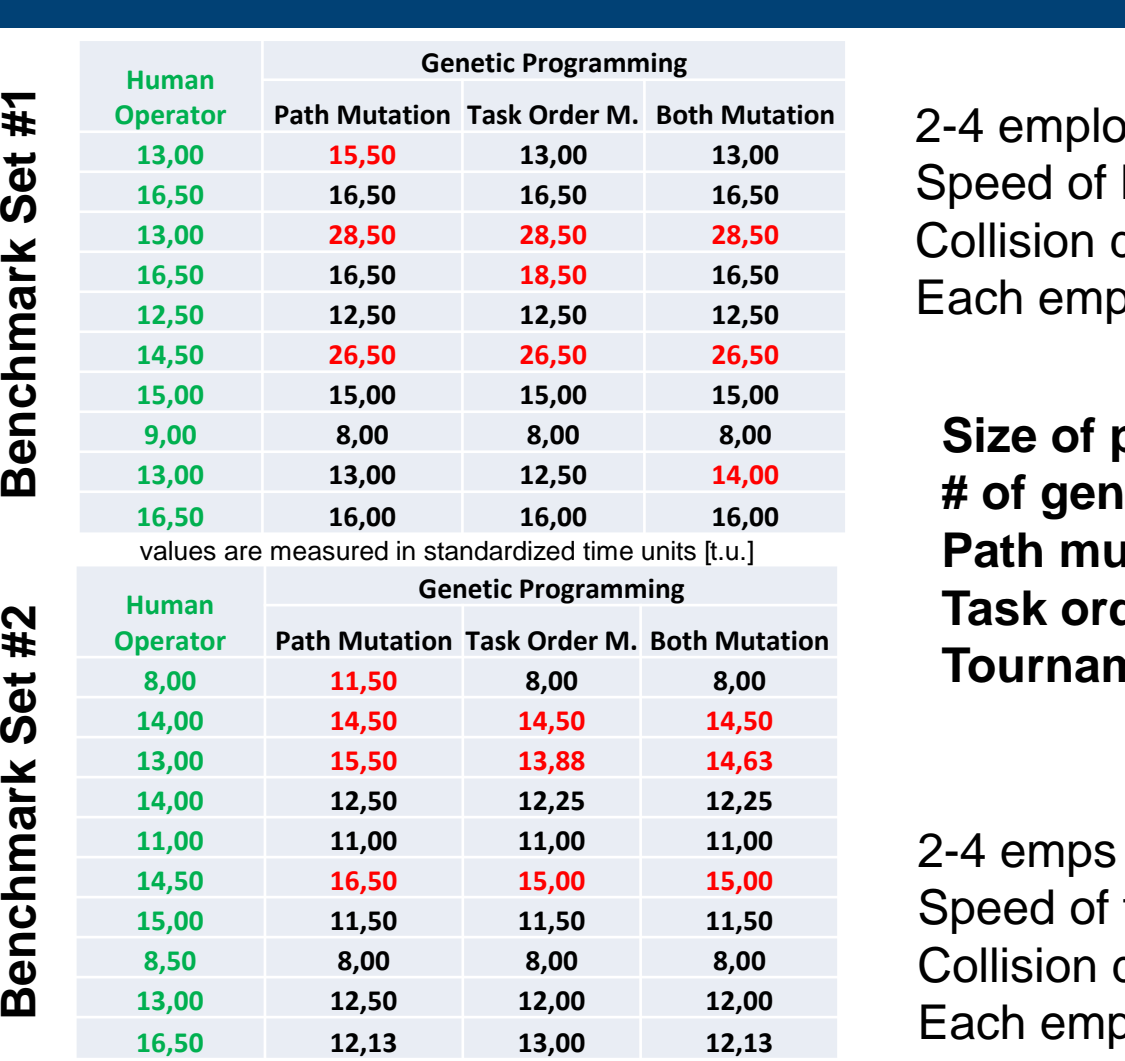

2-4 employees with hand pallet truck Speed of hand pallet truck  $= 2$  t.u. Collision detection is not implemented Each employee has own tasks

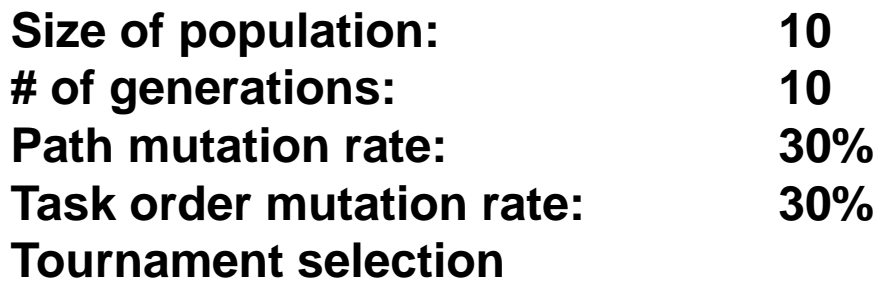

2-4 emps with hand/low fork-lift Speed of fork-lift low truck  $= 8$  t.u. Collision detection is not implemented Each employee has own tasks

## Experimental Results

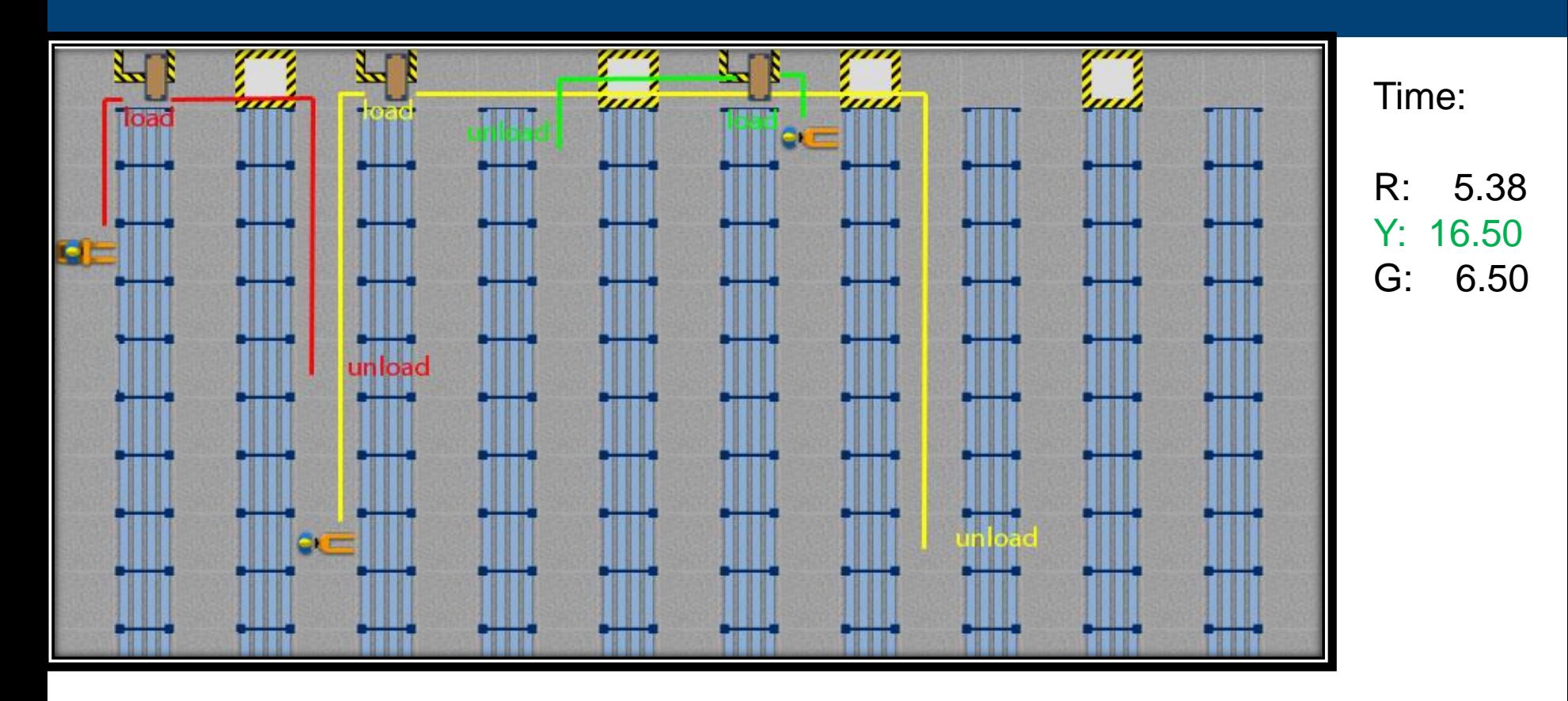

Red =  $[0,3]$  >  $[0,0]$  >  $[1,0]$  >  $[4,0]$  >  $[4,5]$  >  $[5,5]$ Yellow =  $[4,8]$  >  $[4,0]$  >  $[5,0]$  >  $[14,0]$  >  $[14,8]$  >  $[15,8]$ Green =  $[12,1]$  >  $[12,0]$  >  $[11,0]$  >  $[8,0]$  >  $[8,1]$  >  $[7,1]$ 

## Experimental Results

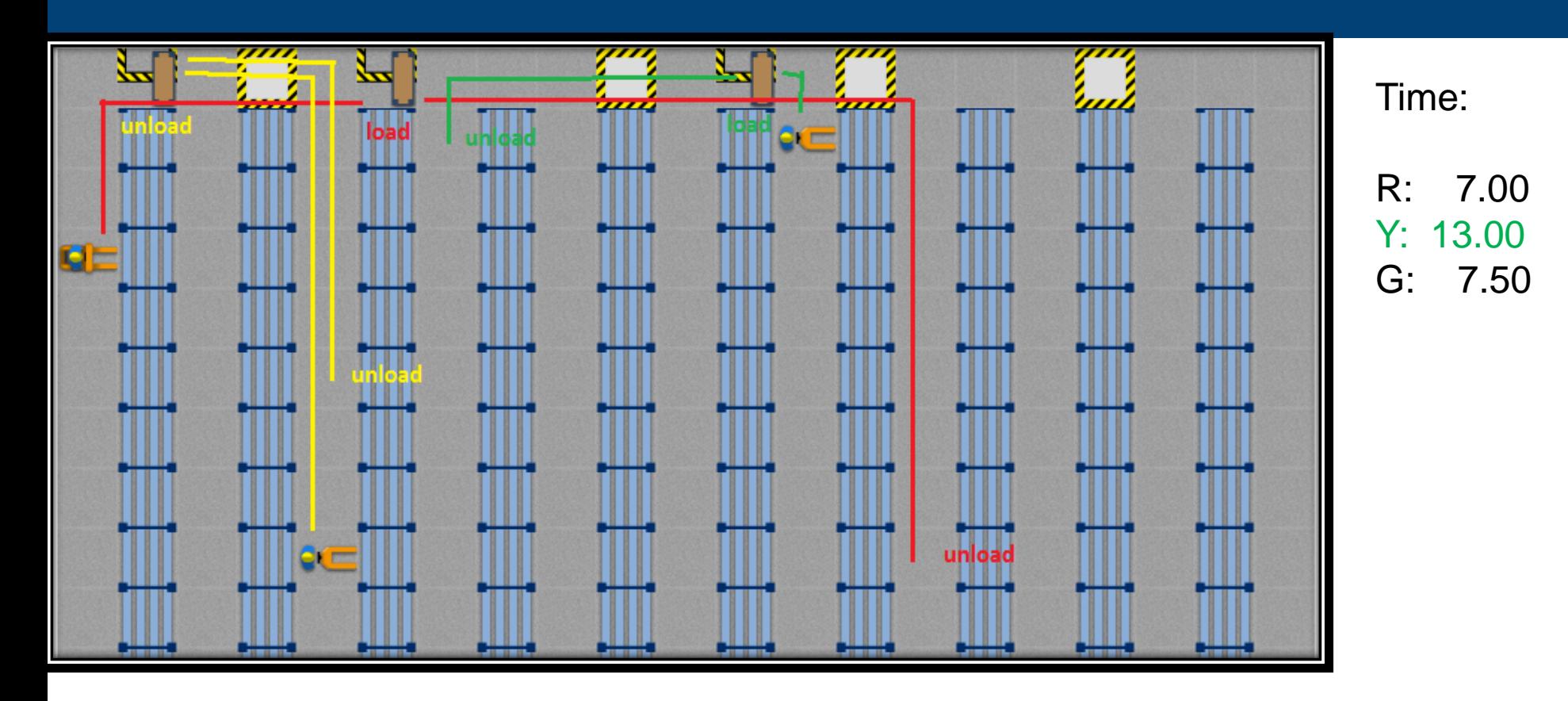

Red =  $[0,3]$  >  $[0,0]$  >  $[4,0]$  >  $[5,0]$  >  $[14,0]$  >  $[14,8]$  >  $[15,8]$ Yellow =  $[4,8]$  >  $[4,0]$  >  $[2,0]$  >  $[1,0]$  >  $[4,0]$  >  $[4,5]$  >  $[5,5]$ Green =  $[12,1]$  >  $[12,0]$  >  $[11,0]$  >  $[6,0]$  ->  $[6,1]$  ->  $[7,1]$ 

## Klepnutím lze upravit styl předlohy a v se upravit styl předlohy v se vysoky styl předlohy v se vysoky styl pře<br>Conclusion

- nadically<br>matically moc • The system can automatically model and evaluate thousands of possible variants of solution
- Competitive results has been reached even if the scenarios were so simple for human to design solution
- The more complex problem the better solution in comparison with human based solutions
- Employee gets into his PDA the information about what to do and how exactly get there
- The system re-computes results each 5 minutes for current tasks, so the employees information are updated

## Klepnutím lze upraviteľ a v Acknowledgement

nadpis<br>1980 – Paris Barbara, politik a politik<br>1980 – Paris Barbara, politik a politik

### Research and development of the system for manufacturing optimization

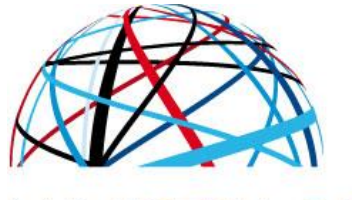

#### **MINISTRY OF INDUSTRY AND TRADE**

# **FR-TI1/444 Project no:**

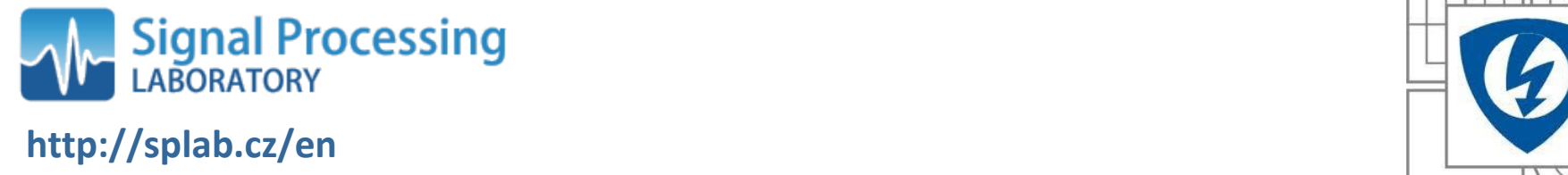

**http://splab.cz/en**

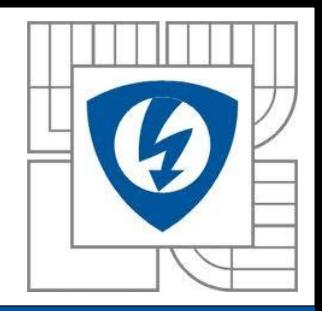

# Thank you for your attention

nadpisovatel<br>1980 – Paul Barbara, politik a politik<br>1980 – Paul Barbara, politik a politik a politik a politik a politik

nadpis<br>1980 – Jan Barbara (b. 1980)<br>1980 – Jan Barbara (b. 1980)

... time for questions ...

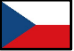

Czech Republic

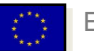